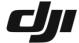

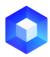

## DJI Terra Reconstruction Error and Operation Suggestions (Frequent updates are available)

In case of an error, there are three ways to troubleshoot errors by yourself:

- 1. Perform operations based on the instructions prompted in the dialog box (applicable to v3.5.0 and later versions).
- 2. Click the Export Log button on the pop-up dialog box (applicable to v3.5.0 and later versions) to export the error log of the mission to the selected folder (file name of the error log: mission name\_error.log). Search the keyword [exit with] and the number after the keyword is the error code. Perform operations provided in the following table based on error codes.
- 3. Find time log of the mission, search the keyword [runPicMapGen exit], and the number after the keyword is the error code. Perform operations provided in the following table based on error codes. The log can be obtained in the following ways:
  - (1) Open storage path: C:\Users\<Computer User Name>\AppData\Roaming\DJI Terra\log
  - (2) Run DJI Terra and open the log storage path via the shortcut Ctrl+Alt+L.

If the issue persists after using the above three methods, contact **DJI Support**.

| Error code | Error message                          | Operation suggestion |                                                                  |  |
|------------|----------------------------------------|----------------------|------------------------------------------------------------------|--|
| General    |                                        |                      |                                                                  |  |
| 0001       | No usage permissions for this function | 1.                   | Use the license containing this feature                          |  |
| 0004       | NVIDIA graphics card (4GB or above)    | 1.                   | Please check if the graphics card configuration of the           |  |
| 0004       | required                               |                      | computer meets the requirements                                  |  |
|            | Photos taken with non-DJI cameras      | 1.                   | Only the DJI TerraAPI will return this error code. The           |  |
| 0009       |                                        |                      | DJI TerraAPI currently does not support photos taken             |  |
|            |                                        |                      | with non-DJI cameras.                                            |  |
|            | Invalid permissions                    | 1.                   | Check whether the license is successfully bound;                 |  |
| 1001       |                                        | 2.                   | Check whether the license is within the validity                 |  |
|            |                                        |                      | period.                                                          |  |
|            | JSON file read error                   | 1.                   | Create another mission and check if the error still              |  |
| 1002       |                                        |                      | persists;                                                        |  |
| 1002       |                                        | 2.                   | Change cache directory and create another mission;               |  |
|            |                                        | 3.                   | Uninstall DJI Terra and then install it again.                   |  |
|            | NVIDIA graphics card not detected      | 1.                   | If the error prompt is displayed at the beginning of the         |  |
|            |                                        |                      | reconstruction, please check whether the graphics                |  |
|            |                                        |                      | card meets the requirements (refer to the <u>Purchase and</u>    |  |
| 1003       |                                        |                      | <u>Preparation</u> section of <u>DJI Terra FAQs</u> for computer |  |
|            |                                        |                      | configuration requirements); if the requirements are             |  |
|            |                                        |                      | met, please download the graphics card driver from               |  |
|            |                                        |                      | NVIDIA's official website and upgrade it to the latest           |  |
|            |                                        |                      | version;                                                         |  |

|      |                                                                                                | 2. | If the error prompt is displayed after the                                    |
|------|------------------------------------------------------------------------------------------------|----|-------------------------------------------------------------------------------|
|      |                                                                                                |    | reconstruction has started for a period of time, try                          |
|      |                                                                                                |    | planning the region of interest to remove the edge                            |
|      |                                                                                                |    | region and perform the reconstruction again.                                  |
| 1004 | DMV file read error                                                                            | 1. | Perform the reconstruction of Aerotriangulation again                         |
| 1004 | Divi v The read error                                                                          | 1. | Check if the disk space of cache directory is                                 |
|      |                                                                                                | 1. | sufficient;                                                                   |
|      |                                                                                                | 2  | If it is a cluster reconstruction, check whether the                          |
|      |                                                                                                | 2. | local area network connection is normal, whether the                          |
|      |                                                                                                |    | shared directory storage space is sufficient, and                             |
| 1005 | FILE_System_ERROR                                                                              |    | whether the local temporary storage directory space                           |
|      |                                                                                                |    | of the worker device is sufficient;                                           |
|      |                                                                                                | 2  | · · · · · · · · · · · · · · · · · · ·                                         |
|      |                                                                                                | 3. | Re-importing photos required if users modify file                             |
|      |                                                                                                |    | directory or change file folder name after photos imported to DJI Terra.      |
|      | Aerotriangulation block splitting error.                                                       | 1. | Please check the available memory space or reduce                             |
| 1007 | Check available memory space or                                                                | 1. | the distance to Ground/Subjects.                                              |
| 1007 | reduce distance to ground/subjects                                                             |    | the distance to Ground/Subjects.                                              |
| 1008 | Input less than 3 photos                                                                       | 1  | Places imment more who too                                                    |
| 1008 | input less than 3 photos                                                                       | 1. | Please import more photos.  Charle whather the imported image is demaged, and |
|      |                                                                                                | 1. | Check whether the imported image is damaged, and                              |
|      |                                                                                                |    | the image thumbnail can be viewed in the folder                               |
|      |                                                                                                |    | where the image is stored to check whether the image                          |
|      |                                                                                                |    | is abnormal (all black, failure to display, the image                         |
|      |                                                                                                | 2  | seriously overexposed or underexposed);                                       |
|      |                                                                                                | 2. | The imported image cannot be a thumbnail;                                     |
|      |                                                                                                | 3. | Check whether there is a common view area between                             |
| 2001 | Structure from motion (SFM) failed.                                                            | ,  | images to ensure sufficient overlap rate;                                     |
| 2001 |                                                                                                | 4. | In case of adding GCPs or image POS data, please                              |
|      |                                                                                                |    | check whether the coordinate system is set correctly,                         |
|      |                                                                                                |    | whether the marked points of the control point are                            |
|      |                                                                                                |    | correct, whether longitude and latitude order is                              |
|      |                                                                                                |    | correct, and whether the POS accuracy and control                             |
|      |                                                                                                | _  | point accuracy are correct;                                                   |
|      |                                                                                                | 5. | Check whether input intrinsic camera parameters are                           |
|      |                                                                                                |    | correct when importing photos from third-party                                |
|      |                                                                                                |    | cameras in DJI Terra v3.6.0 or later versions.                                |
|      | Image correction (distortion and color correction) failed  Reconstruction densification failed | 1. | Check if the disk space of cache directory is                                 |
| 2002 |                                                                                                |    | sufficient;                                                                   |
|      |                                                                                                | 2. | If it is a cluster reconstruction, check whether the                          |
|      |                                                                                                |    | local area network connection is normal, whether the                          |
|      |                                                                                                |    | shared directory storage space is sufficient.                                 |
| 2003 |                                                                                                | 1. | Check if the graphics card has a memory greater than                          |
|      |                                                                                                |    | 4 GB;                                                                         |
|      |                                                                                                | 2. | Try planning the region of interest to remove the edge                        |

|                                               |                                                                                                    | region and perform the reconstruction again.                                                                                                    |
|-----------------------------------------------|----------------------------------------------------------------------------------------------------|----------------------------------------------------------------------------------------------------|
|                                               | 1.                                                                                                    | Check if the disk space of cache directory and shared                                                                                                    |
|                                               |                                                                                                    | directory (cluster) is sufficient;                                                                                                    |
| Grid reconstruction failed                    | 2.                                                                                                    | Try planning the region of interest to remove the edge                                                                                                    |
|                                               |                                                                                                    | region and perform the reconstruction again.                                                                                                    |
| G F. H                                        | 1.                                                                                                    | Try planning the region of interest to remove the edge                                                                                                    |
| Scene divide error                            |                                                                                                    | region and perform the reconstruction again                                                                                                    |
|                                               | 1.                                                                                                    | Check if the disk space of cache directory is                                                                                                    |
|                                               |                                                                                                    | sufficient;                                                                                                    |
|                                               | 2.                                                                                                    | If it is a cluster reconstruction, check whether the                                                                                                    |
|                                               |                                                                                                    | local area network connection is normal, whether the                                                                                                    |
| I OD arman                                    |                                                                                                    | shared directory storage space is sufficient, and                                                                                                    |
| LOD error                                     |                                                                                                    | whether the local temporary storage directory space                                                                                                    |
|                                               |                                                                                                    | of the worker device is sufficient;                                                                                                    |
|                                               | 3.                                                                                                    | Try planning the region of interest to remove the edge                                                                                                    |
|                                               |                                                                                                    | region and perform the reconstruction again;                                                                                                    |
|                                               | 4.                                                                                                    | Update graphic card driver version to v452.39 or later.                                                                                                    |
|                                               | 1.                                                                                                    | Check if the disk space of cache directory is                                                                                                    |
| MVS error                                     |                                                                                                    | sufficient;                                                                                                    |
|                                               | 2.                                                                                                    | Try planning the region of interest to remove the edge                                                                                                    |
|                                               |                                                                                                    | region and perform the reconstruction again;                                                                                                    |
|                                               | 3.                                                                                                    | If it is a cluster reconstruction, check whether the                                                                                                    |
|                                               |                                                                                                    | local area network connection is normal, whether the                                                                                                    |
|                                               |                                                                                                    | shared directory storage space is sufficient;                                                                                                    |
|                                               | 4.                                                                                                    | Check if the graphics card has a memory greater than                                                                                                    |
|                                               |                                                                                                    | 4 GB;                                                                                                    |
|                                               | 5.                                                                                                    | Check the quality report of Aerotriangulation and                                                                                                    |
|                                               |                                                                                                    | check whether the optimized camera's internal                                                                                                    |
|                                               |                                                                                                    | parameters are significantly different from initial                                                                                                    |
|                                               |                                                                                                    | internal parameters                                                                                                    |
| Failed to generate XML file                   | 1.                                                                                                    | Make sure the image data are within the coverage of                                                                                                    |
|                                               |                                                                                                    | the XML output coordinate system                                                                                                    |
| Semantic identification error                 | 1.                                                                                                    | Check if the graphics card has a memory greater than                                                                                                    |
|                                               | 1                                                                                                    | 4GB Check the resource manager of the computer, check                                                                                                    |
| Digital Surface Model (DSM) generation failed | 1.                                                                                                    | the memory usage, and close other memory-occupied                                                                                                    |
|                                               |                                                                                                    | programs;                                                                                                    |
|                                               | 2                                                                                                    | Check if the disk space of cache directory is sufficient.                                                                                                    |
| Orthorectification failed                     |                                                                                                    | Check if the disk space of cache directory is sufficient                                                                                                    |
|                                               | 1.                                                                                                    | Check if the disk space of cache directory is sufficient                                                                                                    |
|                                               |                                                                                                    | Check if the disk space of cache directory is                                                                                                    |
| Generating 2D map tile failed                 |                                                                                                    | sufficient;                                                                                                    |
|                                               | 2.                                                                                                    | If it is a cluster reconstruction, check whether the                                                                                                    |
|                                               |                                                                                                    | local area network connection is normal, whether the                                                                                                    |
|                                               | Failed to generate XML file  Semantic identification error  Digital Surface Model (DSM) generation failed  Orthorectification failed  Orthophoto mosaic failed | Grid reconstruction failed  2.  Scene divide error  1.  LOD error  3.  4.  1.  2.  MVS error  4.  5.  Failed to generate XML file  Semantic identification error  Digital Surface Model (DSM) generation failed  2.  Orthorectification failed  1.  Orthophoto mosaic failed  1.  Generating 2D map tile failed |

|      |                                         |    | shared directory storage space is sufficient;                           |
|------|-----------------------------------------|----|-------------------------------------------------------------------------|
|      |                                         | 3. | Try planning the region of interest to remove the edge                  |
|      |                                         |    | region and perform the reconstruction again.                            |
|      |                                         | 1. | Check if the disk space of cache directory is                           |
|      |                                         |    | sufficient;                                                             |
| 3006 | Generating 2D map report failed         | 2. | If it is a cluster reconstruction, check whether the                    |
|      |                                         |    | local area network connection is normal, whether the                    |
|      |                                         |    | shared directory storage space is sufficient.                           |
|      |                                         | 1. | Check if the disk space of cache directory is                           |
|      |                                         |    | sufficient;                                                             |
| 3007 | Writing image failed                    | 2. | If it is a cluster reconstruction, check whether the                    |
|      |                                         |    | local area network connection is normal, whether the                    |
|      |                                         |    | shared directory storage space is sufficient.                           |
|      |                                         | 1. | Check if the disk space of cache directory is                           |
|      |                                         |    | sufficient;                                                             |
|      |                                         | 2. | If it is a cluster reconstruction, check whether the                    |
| 3008 | Projecting reconstruction output result |    | local area network connection is normal, whether the                    |
|      | failed                                  | 2  | shared directory storage space is sufficient;                           |
|      |                                         | 3. | The region where the reconstruction data are located                    |
|      |                                         |    | is not within the coverage of the set projection                        |
|      |                                         | 1  | coordinate system.                                                      |
|      |                                         | 1. | The angle between the camera of image and the                           |
|      |                                         |    | vertical angle is greater than 15° (35° for V3.1.0 and later versions); |
|      |                                         | 2  | If the image data are not of the above types, please                    |
|      |                                         | ۷. | check whether the result of Aerotriangulation is                        |
|      |                                         |    | abnormal. If so, try the following operations:                          |
|      |                                         |    | (1) Check whether the imported image is                                 |
|      |                                         |    | damaged, and the image thumbnail can be                                 |
|      |                                         |    | viewed in the folder where the image is                                 |
|      |                                         |    | stored to check whether the image is                                    |
|      |                                         |    | abnormal (all black, failure to display, the                            |
| 3009 | Invalid image data                      |    | image seriously overexposed or                                          |
|      | _                                       |    | underexposed);                                                          |
|      |                                         |    | (2) The imported image cannot be a thumbnail;                           |
|      |                                         |    | (3) Check whether there is a common view area                           |
|      |                                         |    | between images to ensure sufficient overlap                             |
|      |                                         |    | rate;                                                                   |
|      |                                         |    | (4) In case of adding a GCP or importing custom                         |
|      |                                         |    | image POS data, please check whether the                                |
|      |                                         |    | coordinate system is set correctly, whether                             |
|      |                                         |    | the marked points of the control point are                              |
|      |                                         |    | correct, whether longitude and latitude order                           |
|      |                                         |    | is correct, and whether the POS accuracy and                            |

|      |                                |    | control point accuracy are correct.                                         |
|------|--------------------------------|----|-----------------------------------------------------------------------------|
|      |                                | 1. | Check if the disk space of cache directory is                               |
| 3010 |                                | 1. | sufficient;                                                                 |
|      | Preprocessing image failed     | 2. | If it is a cluster reconstruction, check whether the                        |
|      | l reprocessing image image     |    | local area network connection is normal, whether the                        |
|      |                                |    | shared directory storage space is sufficient.                               |
|      |                                | 1. | Check the resource manager of the computer, and                             |
|      |                                | 1. | close other programs occupying the memory;                                  |
|      |                                | 2. | Try planning the region of interest to remove the edge                      |
|      |                                | ۷. | region and perform the reconstruction again;                                |
|      |                                | 3. | LiDAR point cloud processing: Users can try                                 |
|      |                                | ٥. | reducing the density of the point cloud, or adjust the                      |
|      |                                |    |                                                                             |
|      |                                |    | point cloud effective distance to reduce the processing of invalid regions; |
| 4002 | Insufficient memory            | 1  |                                                                             |
|      |                                | 4. | Check available memory size and photo number limit.                         |
|      |                                |    | Make sure the number of imported photos meets the                           |
|      |                                | 5  | requirement; For 2D reconstruction, if the overlap rate of images           |
|      |                                | 5. |                                                                             |
|      |                                |    | taken in a local area or all areas is too high, delete                      |
|      |                                |    | some images with a high overlap rate (when selecting                        |
|      |                                |    | images from a folder on Windows operating system,                           |
|      |                                | 1  | users can select images sorted by name at intervals).                       |
|      |                                | 1. | Check the resource manager of the computer, check                           |
| 4002 | Lucas CC at and VID AM         |    | the use of the graphics card and memory, and close                          |
| 4003 | Insufficient VRAM              | 2  | other programs occupying the video memory;                                  |
|      |                                | 2. | Try planning the region of interest to remove the edge                      |
|      |                                | 1  | region and perform the reconstruction again.                                |
|      | Output coordinate system error | 1. | Check if the output coordinate system is set correctly;                     |
|      |                                | 2. | If the image does not have POS information, the result                      |
|      |                                |    | cannot be set to the known coordinate system;                               |
|      |                                | 3. | If the GCP is used and it is an arbitrary coordinate                        |
| 5001 |                                |    | system, the result should be set to the arbitrary                           |
| 5001 |                                |    | coordinate system;                                                          |
|      |                                | 4. | User's customized PRJ file contains a special                               |
|      |                                |    | elevation system, but DJI Terra does not support this                       |
|      |                                | _  | elevation system for the moment;                                            |
|      |                                | 5. | The region where the reconstructed data are located is                      |
|      |                                |    | not within the coverage of the set elevation system.                        |
| 5002 | Quality report export error    | 1. | Please check whether the mission folder and the                             |
|      |                                |    | report folder where the quality report is stored have                       |
|      |                                | _  | the write permission                                                        |
| 6001 |                                | 1. | Check if the disk space of cache directory is                               |
| /    | Abnormal error                 |    | sufficient;                                                                 |
| 6002 |                                | 2. | If it is a cluster reconstruction, check whether the                        |

|           | <u></u>                                                                                                    |                                                                                                    |
|-----------|----------------------------------------------------------------------------------------------------|----------------------------------------------------------------------------------------------------|
|           |                                                                                                    | local area network connection is normal, whether the shared directory storage space is sufficient, and whether the local temporary storage directory space of the worker device is sufficient.                                                                                                    |
| LiDAR poi | nt cloud reconstruction                                                                                                    |                                                                                                    |
| 8001      | Raw data missing LDR type file or file path error                                                                                                    | <ol> <li>Check if LDR type file is missing from the raw data;</li> <li>Check if the suffix of LDR file is only in ".LDR~1".         If so, remove "~1" from the suffix.     </li> </ol>                                                                                                    |
| 8002      | CLI file missing in original data or file path error                                                                                                    | <ol> <li>Check if CLI type file is missing from the raw data;</li> <li>Format SD card or replace SD card and collect data again;</li> <li>If data missing occurs inevitably, send device to DJI for maintenance.</li> </ol>                                                                                                    |
| 8005      | No overlap between the collection periods of attitude data and LiDAR point cloud data                                                                    | <ol> <li>Make sure RTK status is FIX during the whole flight;</li> <li>Make sure to enable IMU calibration in flight route mission;</li> <li>Perform IMU calibration before and after data collection when flying manually. Perform IMU calibration every 100s in flight.</li> </ol>                                                                                                    |
| 8007      | The pose data is abnormal, please check<br>the base station data and RTK data, and<br>perform calibration flight before and<br>after collecting the data | Re-collecting Zenmuse L1 data required. Check the following:  1. Check if base station data and RTK data are missing;  2. Make sure to enable IMU calibration in flight route mission;  3. Perform IMU calibration before and after data collection when flying manually. Perform IMU calibration every 100s in flight;  4. When flying manually, make sure aircraft is not hovering for a long period to collect data. |
| 8008      | Optimizing LiDAR point cloud accuracy failed                                                                                                    | Re-collecting Zenmuse L1 data required. Check the following:  1. Make sure to perform IMU calibration at the start and end of the flight route. Perform IMU calibration every 100s in flight.                                                                                                    |
| 8009      | File read and write error                                                                                                    | 1. Check if the disk space of cache directory is sufficient                                                                                                    |
| 8010      | CLC file missing in original data or file path error                                                                                                    | <ol> <li>Check if CLC type file exists in raw data;</li> <li>Format SD card or replace SD card and collect data again;</li> <li>If data missing occurs inevitably, send device to DJI for maintenance.</li> </ol>                                                                                                    |
| 8012      | Zenmuse L1 calibration failed. Insufficient number of images                                                                                             | 1. Make sure the number of images imported is greater than 3                                                                                                    |
| 8015      | Zenmuse L1 calibration failed.  Different device data or several                                                                                         | Import of data from multiple devices in the same folder or folder containing multiple folders is not                                                                                                    |

|      | subfolders in the same imported folder currently not supported                                                                     |                                                | supported for the moment                                                                                                    |
|------|----------------------------------------------------------------------------------------------------|------------------------------------------------|----------------------------------------------------------------------------------------------------|
| 8020 | Error in parsing the base station data file to the RINEX format                                                                    | 1.                                             | Check the RINEX file format. Only v2.1.x and v3.0.x format supported.                                                                                                    |
| 8022 | Attitude initialization failed                                                                                                    | 1.                                             | Make sure to enable IMU calibration in flight route mission; Perform IMU calibration before and after data collection when flying manually. Perform IMU calibration every 100s in flight |
| 8027 | Precision optimization of LiDAR point cloud failed                                                                                 | 1.                                             | Try increasing the data collection overlap rate before data processing                                                                                                    |
| 8028 | File read/write abnormal                                                                                                    | 1.                                             | Check if the disk space of cache directory is sufficient;                                                                                                    |
| 8029 | File path error or the raw data is missing CLC type file                                                                           | 1.                                             | Please check if CLC type file is missing from the raw data                                                                                                    |
| 8030 | Error of CLC type file format for raw data                                                                                         | 1.                                             | Please check if CLC type file is missing from the raw data                                                                                                    |
| 8031 | Zenmuse L1 self-calibration failed:<br>Insufficient number of images in raw<br>data                                                | 1.                                             | Refer to Zenmuse L1 User Manual and follow instructions on calibration to collect data                                                                                                   |
| 8102 | Base station data file missing in original data. Check if any of the following files are missing: RTB, OEM, RINEX, RTCM 3, and UBX | 1.                                             | Please check if one of the following format file is missing from raw data: RTB file, OEM file, RINEX file, RTCM 3 file, UBX file                                                         |
| 8104 | RTK file missing in original data or file path error                                                                               | 1.<br>2.<br>3.                                 | Check if RTK type file exists in raw data; Format SD card or replace SD card and collect data again; If data missing occurs inevitably, send device to DJI for maintenance.              |
| 8108 | Parsing base station data file failed.  Make sure one of the following formats is used: RTB, OEM, RINEX, RTCM 3, or UBX            | 1.                                             | Check if the base station data file is in one of the following formats: RTB file, OEM file, RINEX file, RTCM 3 file, UBX file                                                            |
| 8109 | No overlap between the collection periods of base station data and aircraft data                                                   | 1.                                             | Data from base station should cover full flight<br>duration of aircraft. Make sure base station data<br>period is set correctly                                                          |
| 8122 | IMU file missing in original data or file path error. Check if file is missing                                                     | <ol> <li>1.</li> <li>2.</li> <li>3.</li> </ol> | Check if IMU type file exists in raw data; Format SD card or replace SD card and collect data again; If data missing occurs inevitably, send device to DJI for maintenance.              |
| 8124 | RTL file missing in original data or file path error. Check if file is missing                                                     | 1.<br>2.                                       | Check if RTL type file exists in raw data; Format SD card or replace SD card and collect data again;                                                                                     |

|             |                                                                                                 | 3. | If data missing occurs inevitably, send device to DJI for maintenance.                                                                                                    |
|-------------|-------------------------------------------------------------------------------------------------|----|----------------------------------------------------------------------------------------------------|
| 8133        | Orientation initialization failed.  Perform Calibration Flight before and after data collection | 1. | Please calibrate the flight before and after data collection                                                                                                    |
| Cluster Rec | construction                                                                                    |    |                                                                                                    |
| 1006        | JPEG images required for reconstruction                                                         | 1. | Image cannot be synced. Please check whether the local area network connection is normal, and whether the shared directory storage space is sufficient                                                                                                    |
| 7001        | No available worker device                                                                      |    | Make sure that there are worker devices in the LAN that are enabled and available; Refresh the worker device list in the cluster reconstruction device list of the control device to ensure that the worker device can be searched, and check it and apply it for reconstruction; If the firewall is enabled, make sure that DJIPicMapGen.exe has the local area network (LAN) access permission in the firewall settings. |
| 7002        | Unable to visit control device shared directory. Check device connection                        | 1. | Check the LAN connection to ensure that the control device can access the shared directory normally                                                                                                    |
| 7003        | Worker device disconnected                                                                      | 1. | Check whether the LAN connection is stable. If the problem occurs frequently, it is recommended to replace the network cable                                                                                                    |
| 7004        | File folder not found                                                                           | 1. | Check if the shared directory set by the control device<br>is properly accessible on the worker device (the<br>mapped drive letter path is not available for the<br>moment)                                                                                                    |
| 7005        | Unable to write file folder                                                                     | 1. | Check if the shared folder has the write permission enabled                                                                                                    |
| 7703        | Searching for worker device. Port error                                                         | 1. | Check if the control device has the write permission for the shared directory                                                                                                    |